## **L'AUTORIZZAZIONE UNICA AMBIENTALE (AUA) IN REGIONE LOMBARDIA: NOVITA' OPERATIVE E INDIRIZZI**

## **14 luglio 2014 Ore 10.30 - 12.30 Sala Marco Biagi - 1° piano, ingresso N4 Palazzo Lombardia Piazza Città di Lombardia 1 Milano**

La Giunta Regionale ha approvato lo scorso maggio un ulteriore provvedimento per coordinare le attività connesse all'AUA in Regione Lombardia, cui hanno fatto seguito a giugno due disposizioni dirigenziali in materia di modulistica unificata e di strumentazione informativa. Si consolida così il quadro normativo lombardo, costruito con l'attiva collaborazione di tutti i soggetti interessati (Province e Comuni, Associazioni imprenditoriali, Camere di Commercio, ARPA). Da qui l'appuntamento per un incontro di lavoro con gli operatori pubblici e privati.

Ore 10.15 Registrazione partecipanti

Ore 10.30 **Saluti di benvenuto e introduzione ai lavori**

*Claudia Maria Terzi, Assessore all'Ambiente, Energia e Sviluppo Sostenibile, Regione Lombardia*

*Massimo Garavaglia, Assessore all'Economia , Crescita e Semplificazione, Regione Lombardia* 

**"La presentazione dell'istanza AUA: la modulistica regionale unificata"**  Roberto Esposito, Direzione Generale Ambiente, Energia e Sviluppo Sostenibile, Regione Lombardia

**"Semplificazione e digitalizzazione: la gestione telematica dell'AUA"** Oscar Alessandro Sovani, Direzione Centrale Programmazione Integrata e Finanza, Presidenza, Regione Lombardia

**"Prima applicazione dell'AUA: criticità e opportunità per le aziende e gli Enti locali"** Patrizia Trapani, Provincia di Milano Rinaldo Dario Redaelli, ANCI Lombardia Alfredo Parodi, Assolombarda-Confindustria Ore 12.00 **Domande, contributi e proposte**

ore 12.30 **Conclusione dei lavori**

PER INFO: [Regione Lombardia](http://www.reti.regione.lombardia.it/cs/Satellite?c=Page&childpagename=DG_Reti%2FDGLayout&cid=1213618690062&p=1213618690062&pagename=DG_RSSWrapper)  [ARPA Lombardia](http://www2.arpalombardia.it/siti/arpalombardia/imprese/controlli/aua/Pagine/default.aspx)

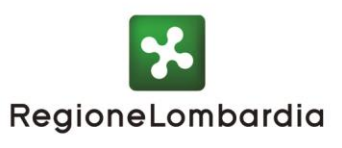

ЕХРО

**MILANO 2015**